# **AutoCAD Crack Keygen Free [32|64bit] [Latest]**

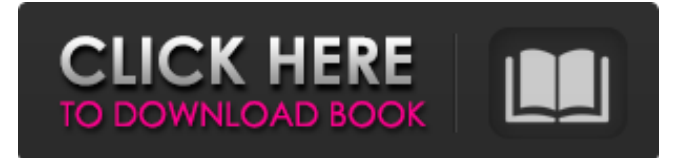

#### **AutoCAD Crack With License Code Free 2022**

Features Key Features of AutoCAD Full Crack Architecture All figures below are based on a target specification of 40% for AutoCAD Pro and 60% for AutoCAD LT (based on a net book) to match a medium sized office. The specifications are for a single user on a desktop. Features of AutoCAD Architecture Data storage: 1.7 terabytes of raw storage 1.7 terabytes of raw storage Memory usage: 8 gigabytes of memory on a netbook (note that memory usage is measured in gigabytes and not gigabytes) 8 gigabytes of memory on a netbook (note that memory usage is measured in gigabytes and not gigabytes) Speed: 650-800 megabytes per second (Mbp/s) In real terms, AutoCAD can operate on a desktop using low-end computers (20-40Mb/s) AutoCAD Architecture Core CAD elements Key Elements of AutoCAD Architecture Time Management: 8 hours per day of effective use 8 hours per day of effective use Health & Safety: 25 work-hours per year 25 work-hours per year Preference in Data Access: 5 hours per day of effective use 5 hours per day of effective use User Interface: 20 hours per year 20 hours per year Security: 100% access and work time. The person who creates the drawing is known as the 'owner' and the person who manipulates the drawing is known as the 'user'. Any data entered into the AutoCAD software is stored in the 'work' database (which is not the same as the 'back' database). The database is accessed using a 'database manager'. Time Management Task-based design CAD Elements: Time management Time management Direct Manipulation: Data entry and editing Data entry and editing Data Access: User interfaces and the work database User interfaces and the work database Database Manager: Accesses the work database and defines parameters for data storage Accesses the work database and defines parameters for data storage AutoCAD: It is effectively the 'work-horse', a great value product CAD Elements Rendering CAD Elements: Rendering Rendering 2D: Grids, layers and axes Grids, layers

#### **AutoCAD Crack+**

AutoCAD Map 3D AutoCAD Map 3D (also known as AutoCAD Map) is a collection of add-ons designed to provide map editing and 2D/3D rendering capabilities within the AutoCAD software application. A map can be used to navigate and edit a geographical representation of the CAD model. The Map functions are similar to the 2D navigation and image functions. Microsoft Office 2007 AutoCAD 2009 Component Development Environment The AutoCAD 2009 Component Development Environment, or ACE for short, is a set of packages that contain the tools developers need to create custom components for AutoCAD, both in AutoCAD itself and other CAD programs. References External links Autodesk and AutoCAD AutoCAD official website Category:2002 software Category:Raster graphics editors Category:Windows graphics-related software Category:Windows-only software Category:CAD software for WindowsThe present invention relates to a foam-rubber, foamed, closed-cell material for use as an acoustic insulation material. The material can be manufactured as a sheet or as a powder, or it may be pre-prepared as an asphalt-impregnated closed-cell foam sheet. The present invention also relates to a method for the manufacture of such a material. EP-A1 0 350 812 describes a closed-cell foam that is manufactured from a starting material

made of asphalt, a foaming agent and an organic or mineral gas. The starting material is first mixed with the foaming agent, and the mixture is then heated in a reactor and expanded until the desired final density is achieved. The mixture of starting material,

foaming agent and organic or mineral gas is also referred to as foaming agent-carbon black-asphalt emulsion. A drawback of this method of manufacture is that it requires relatively complex equipment and special methods of manufacture. For example, the emulsion must be mixed in the reactor at very low temperatures and it must also be heated again before the reaction mixture is foamed and expanded. The present invention provides a foamed, rubber, closed-cell material which is made in a more simple and easy way and which has an improved acoustic and thermal insulation. The present invention also provides a method for the manufacture of the foam-rubber, foamed, closed-cell material. The material of the present invention is manufactured by mixing foaming agents and rubber or rubber-like synthetic materials. In the present a1d647c40b

## **AutoCAD Crack + Free Registration Code Free Download [2022]**

Open Autocad and make sure you have keygen activated. Navigate to the Draw section of Autocad and draw a simple house in the floor plan. Press the "Enter" key on your keyboard. The keygen will now generate a password. Click on the "Copy" option from the "Tools" section of Autocad. Enter the password into the "Password" field in the "Open" dialog and press the "OK" button. Now navigate to the Placement section of Autocad. Press the "Enter" key on your keyboard. Enter a location for the house on the floor plan. Press the "Enter" key on your keyboard. Press the "New" key on your keyboard. Enter a name for the new face. Press the "OK" button. If you press the "Cancel" button you'll see the newly created face will appear in the floor plan and the house will be located in that location. If you press the "Cancel" button you'll see the new face will not appear in the floor plan. Close Autocad. Using the exe file To start the tutorial, you must have a file called autocad.exe on your computer. First of all, open Autocad.exe with Notepad and open the 'help' section. The 'help' section is an online document that provides you with tips, hints and instructions for Autocad. It is organized by topic. The online document can be accessed from anywhere on the Internet as long as you have a web browser open and the Autocad application is installed on your computer. Simply go to and follow the instructions. The document is available in many different languages. After opening the 'help' section, select 'online help' and press enter. Scroll down to 'Placement and layout' and press enter. Scroll down to 'Placement and layout' and press enter. Scroll down to 'Create and manipulate objects' and press enter. Scroll down to 'Create and manipulate objects' and press enter. Scroll down to 'Placement and layout' and press enter. Scroll down to 'Placement and layout' and press enter. Scroll down to '

### **What's New in the AutoCAD?**

The AutoCAD Assistant works with any text tool, such as Scribble, or a pen and pencil. The tool can automatically preview and record your drawing strokes, or add new annotations, comments, or text. (video: 1:16 min.) The Draw Assistant is a free tool that helps users navigate the drawing window and access basic drawing tools. It can be accessed from the toolbar, or by clicking the Assistant button on the right-side of the status bar. (video: 1:07 min.) Let us know what you think. You can comment on the product feedback page or the Autodesk forums. You can also leave a voice message by calling 1-800-683-1466. Revision Tracking: Record what's changed so that you can build in the latest changes. Revisions are stored in the drawing document, and can be seen on the Revisions page. You can now use the Navigate command to select revisions. (video: 1:09 min.) The revision panel can show you all the changes made to the drawing document since you last opened it. You can even compare current edits with previous versions to see changes made to specific drawing elements. (video: 1:11 min.) The Revisions page in AutoCAD 2023 shows a visual representation of all the revisions to a document since its last opening. You can use the Previous or Next command to navigate through the revisions and see the changes made. (video: 1:08 min.) The Revision panel in the drawing window shows you the number of all the changes to your document, along with the changes made since your last file open. You can navigate backward or forward through revisions using the Previous or Next command. (video: 1:08 min.) The Revision panel in the drawing window shows you the number of all the changes to your document, along with the changes made since your last file open. You can navigate backward or forward through revisions using the Previous or Next command. (video: 1:09 min.) Text Editor: Create, modify, or print characters from letters, numbers, and symbols. Advanced word processing features are available in the new text editor. (video: 1:13 min.) Add and edit image files directly in AutoCAD. When you open an image in the drawing window, you can now add and edit text labels, and even convert the image into

# **System Requirements:**

• iPhone 6 and later (iOS 9.0 or later) • iPod touch 7th generation or later (iOS 8.4 or later) • iPad mini 2 or later (iOS 8.4 or later) Download link [Instant] [Skip this step]Requirements:• iPhone 6 and later (iOS 9.0 or later)• iPod touch 7th generation or later (iOS 8.4 or later)• iPad mini 2 or later (iOS 8.4 or later)Q: How do i delete a

Related links: